## **تم تحميل الملف من منتديات اخصائى المكتبات**

**https://librarians.me**

**زوروا صفحتنا على الفيس بوك**

**https://facebook.com/librarians.me**

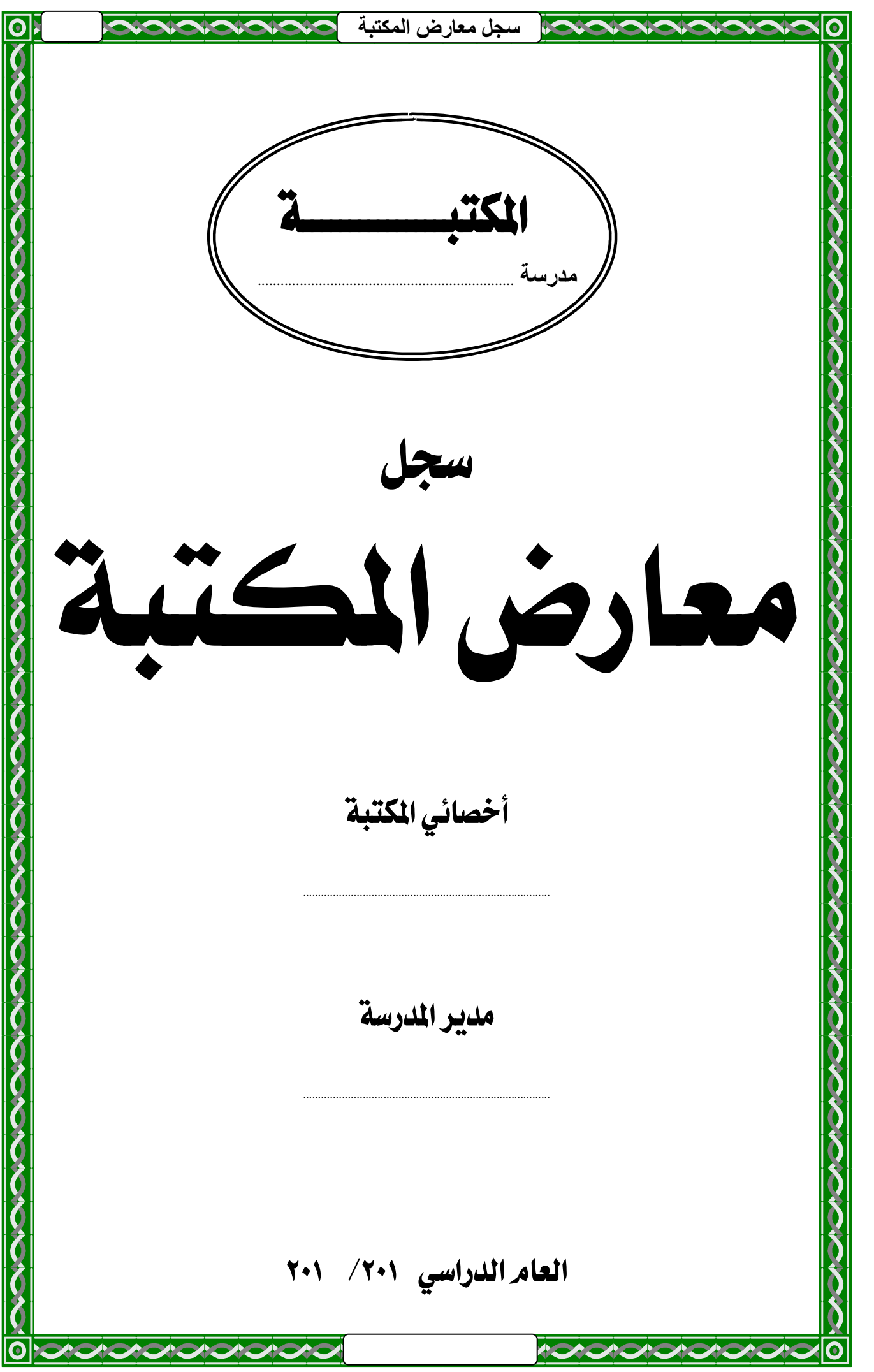

**سجل معارض المكتبة**  أهداف معارض المكتبة  $\blacksquare$ تهدف مكتبة المدرسة من إقامة المعارض إلى ما يلي :  $\blacksquare$ ■ التركيز على حدث أو موضوع معين من خلال عرض كل مـا تقتنيــه المكتبة من أوعية معلومات، ومجلات حـائط، ومجـلات مطبوعــة، وصور، وملفات فيديو ... إلخ عن موضوع المعرض. ▪ نشر الثقافة والاطلاع بأسلوب جديد ومبتكر. ■ تفعيل المشاركة والتعـاون بـين الطـلاب والمعلمـين أثنـاء إعـداد المعرض، وأثناء فترة إقامته. ▪ جذب المستفيدين إلى المكتبة، وزيادة التردد عليها. ■ تدريب الطلاب على حسن استقبال ضيوف المعرض، ممـا يغـرس في أنفسهم المشاركة المجتمعية، والتفاعل مع أفراد المجتمع. ■ تدريب الطلاب على مهارات مكتبية يتطلبها الإعداد للمعرض. ■ إضفاء نوع من التغيـير في المجتمـع المـدرسي، والخـروج مـن جـو حجرات الدراسة المعتاد.  $\mathbb{R}$  $\blacksquare$ \* \* \*  $\mathbb{R}$  $\blacksquare$ 

**سجل معارض المكتبة**   $\blacksquare$  $\blacksquare$  $\blacksquare$ لا بد من الإعداد المسبق للمعرض بوقت كافٍ. .lديد أهداف ا.عرض بدقة والعمل lقيق هذه الأهداف ■ يراعي تنوّ ع المواد المعروضة والتي تخدم موضوع المعرض. .إعداد قائمة ببليوجرافية با.واد ا.عروضة إعداد نشرة تعالج موضوع المعرض يتم توزيعها على زوار المعرض. التصوير الفوتوغرافي والفيديو للمعرض وللزوار، وتجميع الصور في ألبوم خاص يسجل عليه بيانات المعرض. تجهيز سـجل (زوار المكتبـة)، وإتاحتـه للـزوار لتـسجيل آراءهـم .وانطباعاتهم عن المعرض. تجهيز وسيلة لحصر أعداد الزائرين للمعرض، ويمكـن أن تكـون عبارة عن سجل خاص بزوار معارض المكتبة، يوضـح فيـه الاسـم، .والوظيفة تجهيز استبيان لزوار المعرض لإبداء آراءهم في إيجابيات وسـلبيات المعرض. تحديد تاريخ بداية المعرض وتاريخ انتهائه، وعـدد الـساعات الـتي سيفتح فيها المعرض. تقييم المعرض بعـد انتهائـه للاسـتفادة مـن الإيجابيـات، ومعالجـة السلبيات في المعارض القادمة. \* \* \* أمور يجب مراعاتها في إعداد المعرض

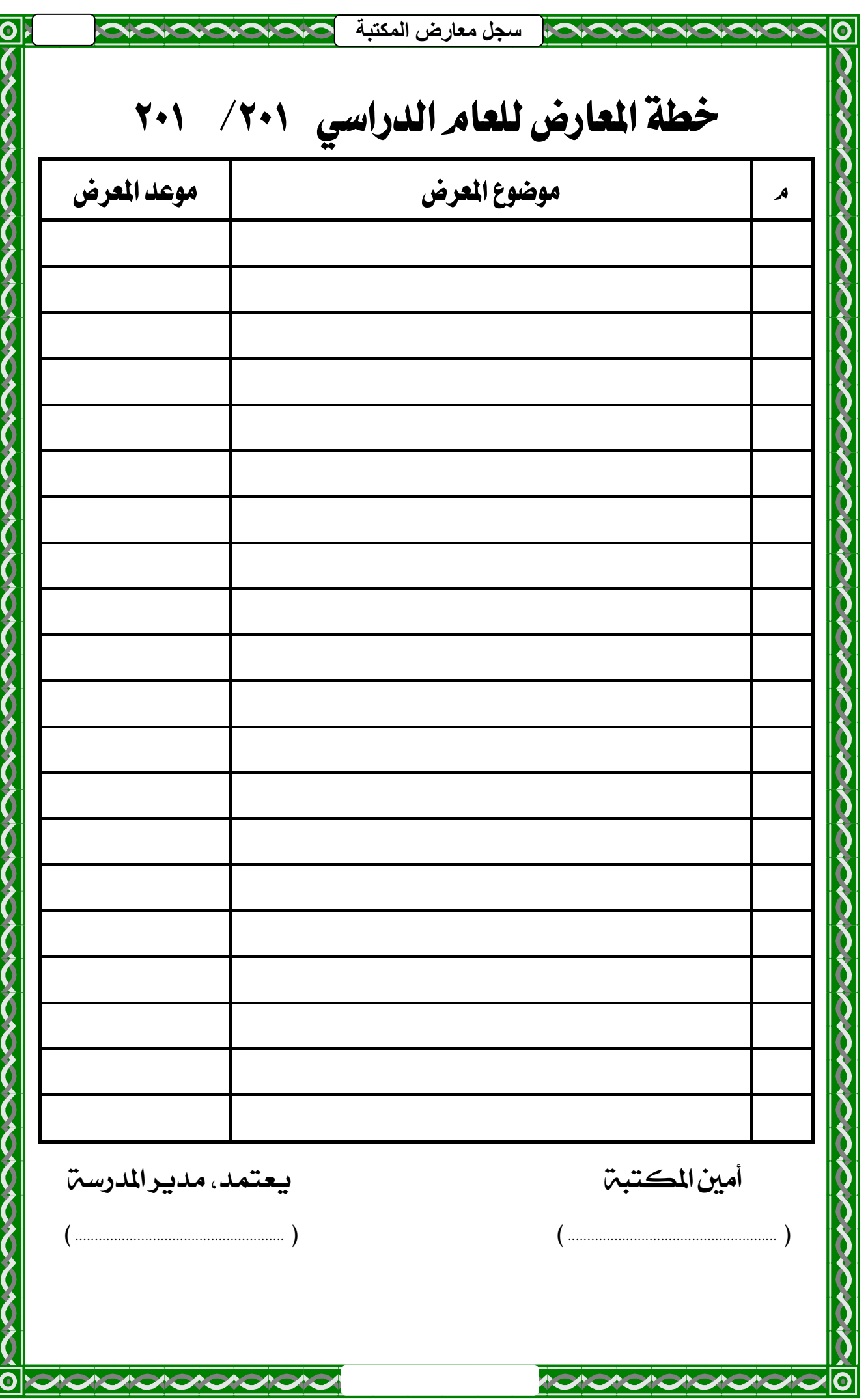

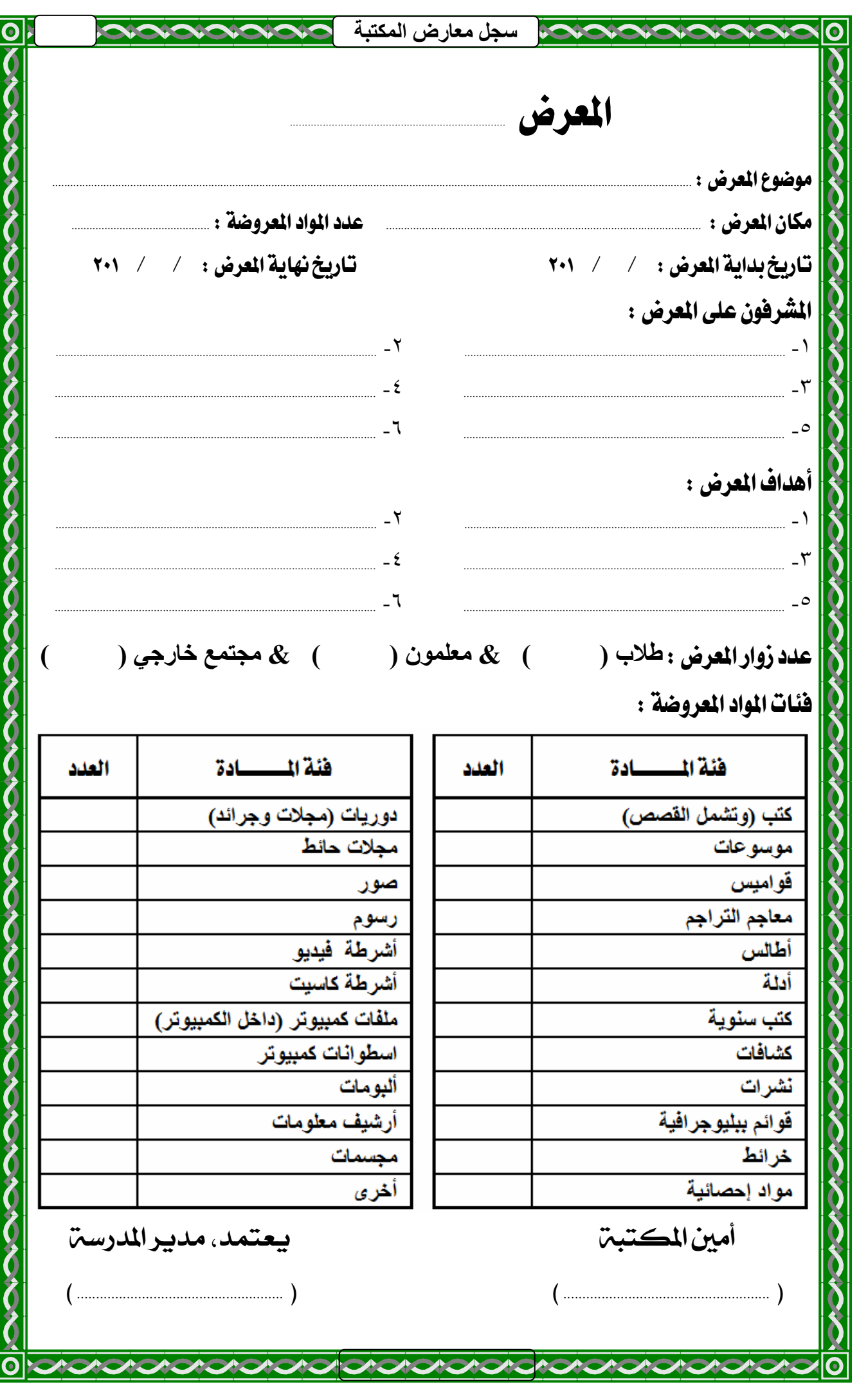